# Logbuchsoftware

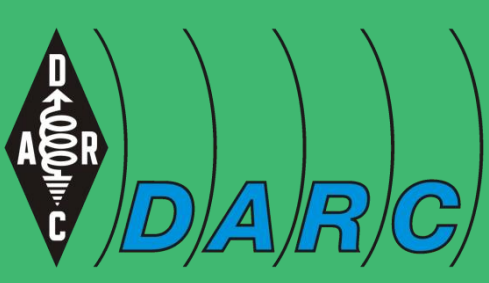

Deutscher Amateur-Radio-Club e.V.<br>Bundesverband für Amateurfunk in Deutschland

Michael Funke - DL4EAX

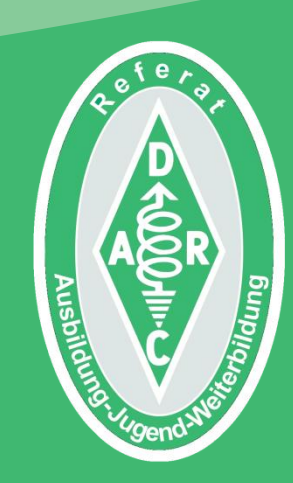

### Wozu?

Auch wenn es in der Regel **keine Pflicht** zur **Logbuchführung** gibt, ist es doch **sinnvoll**, getätigte Verbindungen aufzuschreiben.

Es erleichtert die **Verwaltung** von **QSL-Karten** und **Diplomen**. Zudem kann es bei **Beschwerden** aus der Nachbarschaft hilfreich sein, einen **Nachweis** über **Betriebszeiten** zu haben.

Ob auf **Papier** oder mittels eines **Computers** ist sicherlich Geschmackssache.

Die **Vorteile** von **Software** sind aber **unbestritten**.

## Welche Software passt zu mir?

Da ist eine sehr individuell zu betrachtende Frage. Es kommt darauf an, was man machen möchte.

- **Windows** / **Linux** / **Android**
- **Reines Logging** oder auch **Digimodes**
- **Contestlogging**
- **Sprache** der **Bedienoberfläche** und **Dokumentation**
- **Freeware** Ja / Nein

### Reine Log-Software

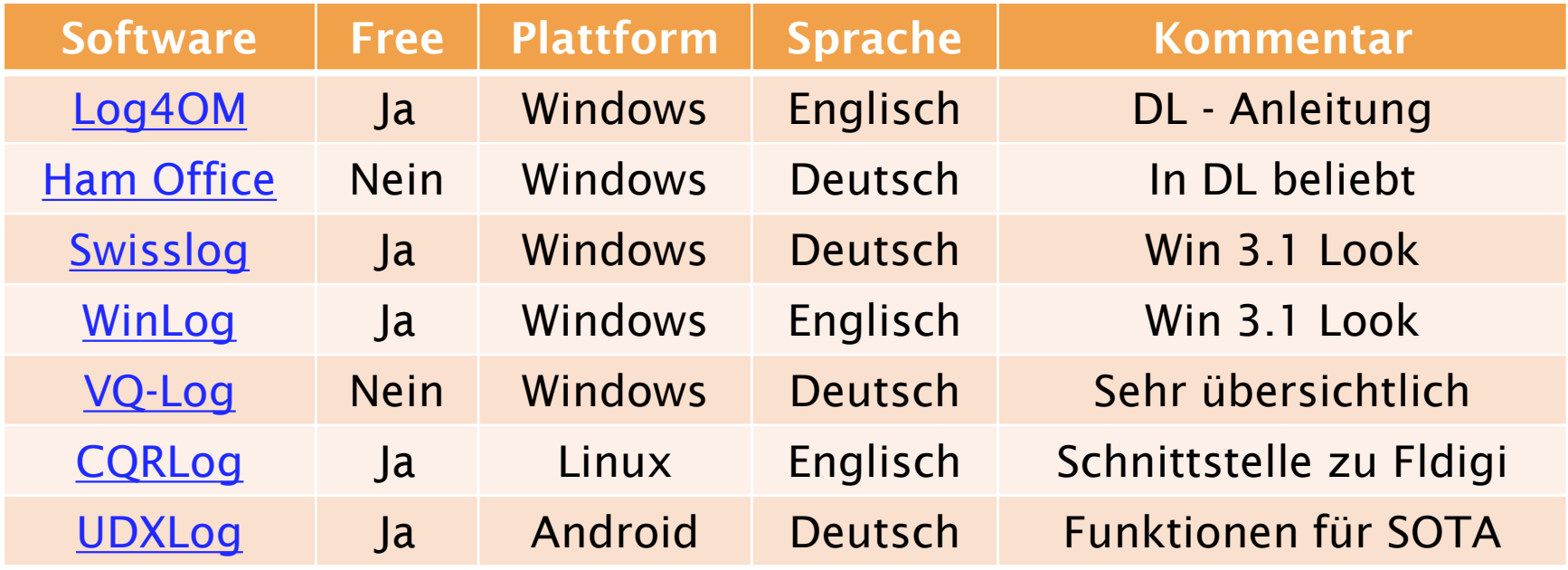

### Beispiel: VQLog

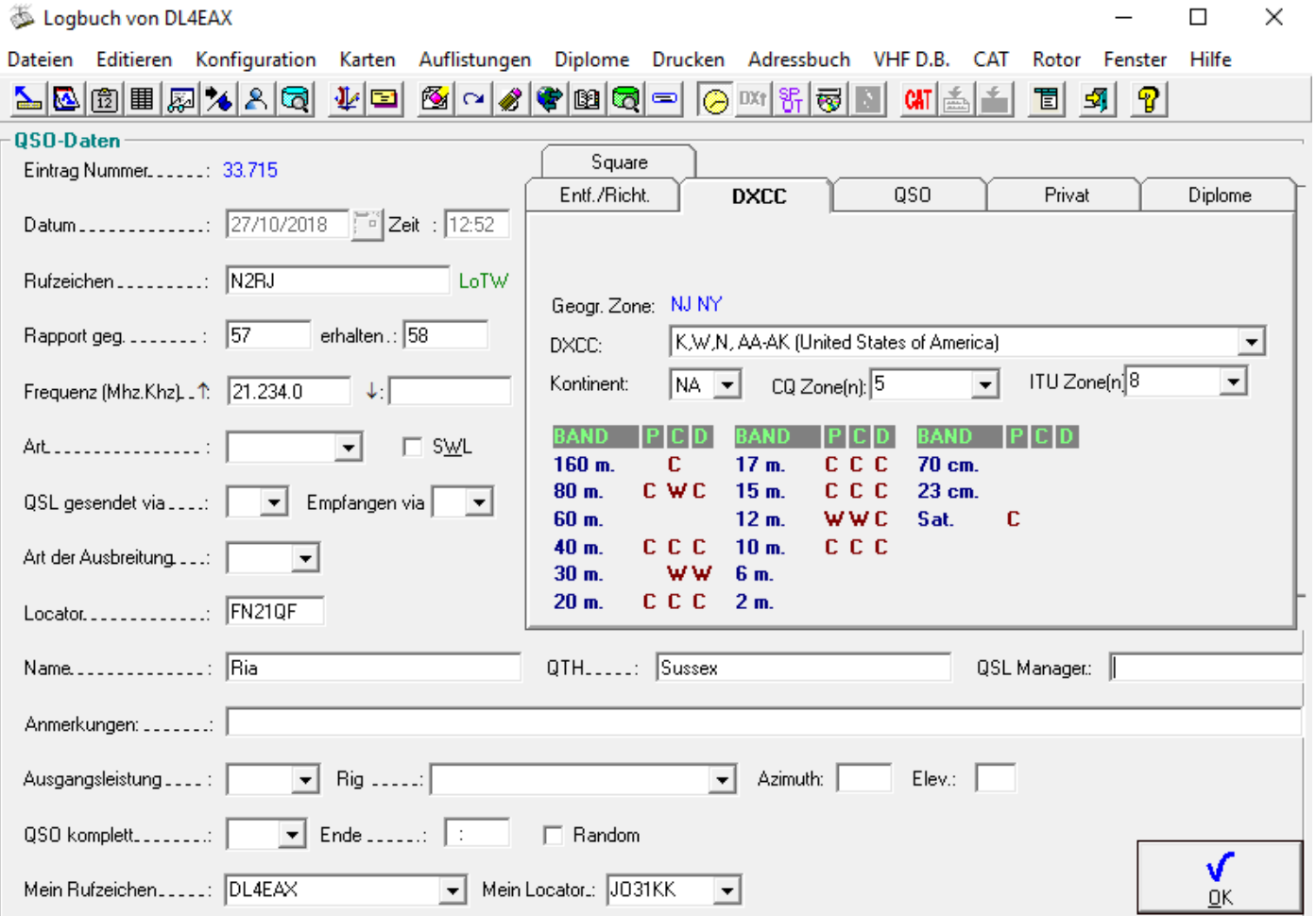

Bildquelle: Screenshot VQLog - Michael Funke - DL4EAX

### Beispiel: VQLog

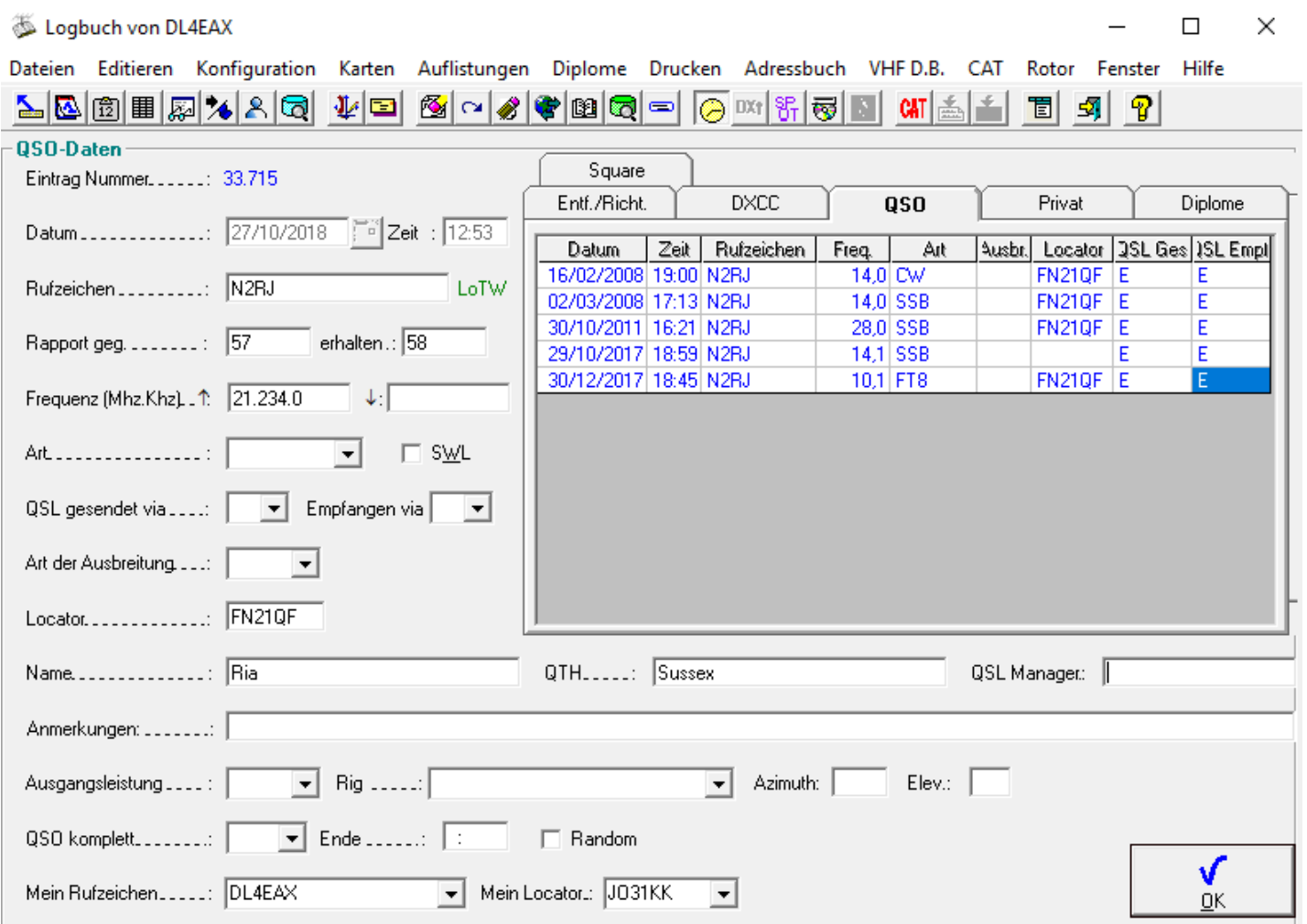

Bildquelle: Screenshot VQLog - Michael Funke - DL4EAX

## Log-Software mit Digimodes

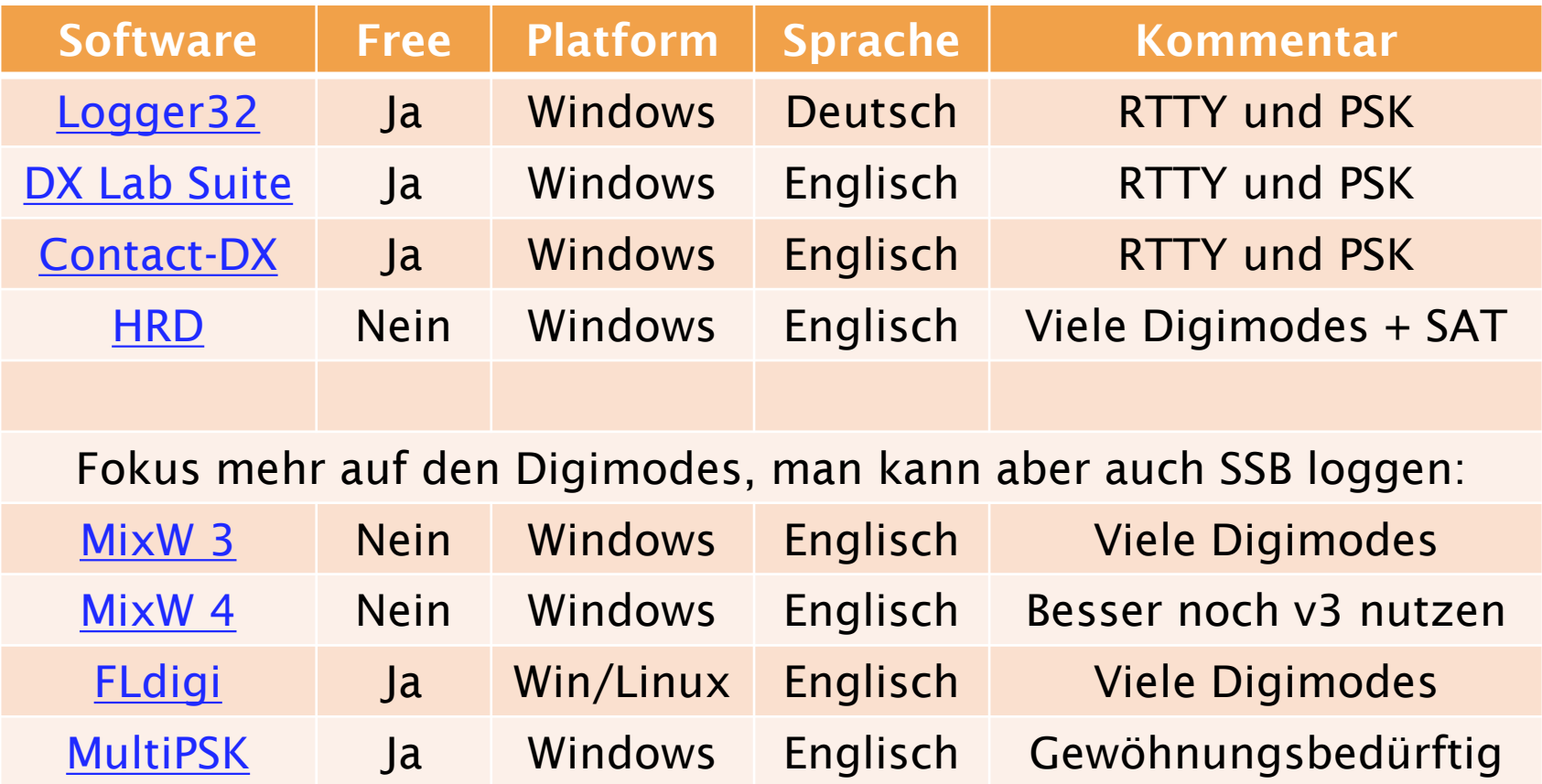

#### **Beispiel MixW 3**

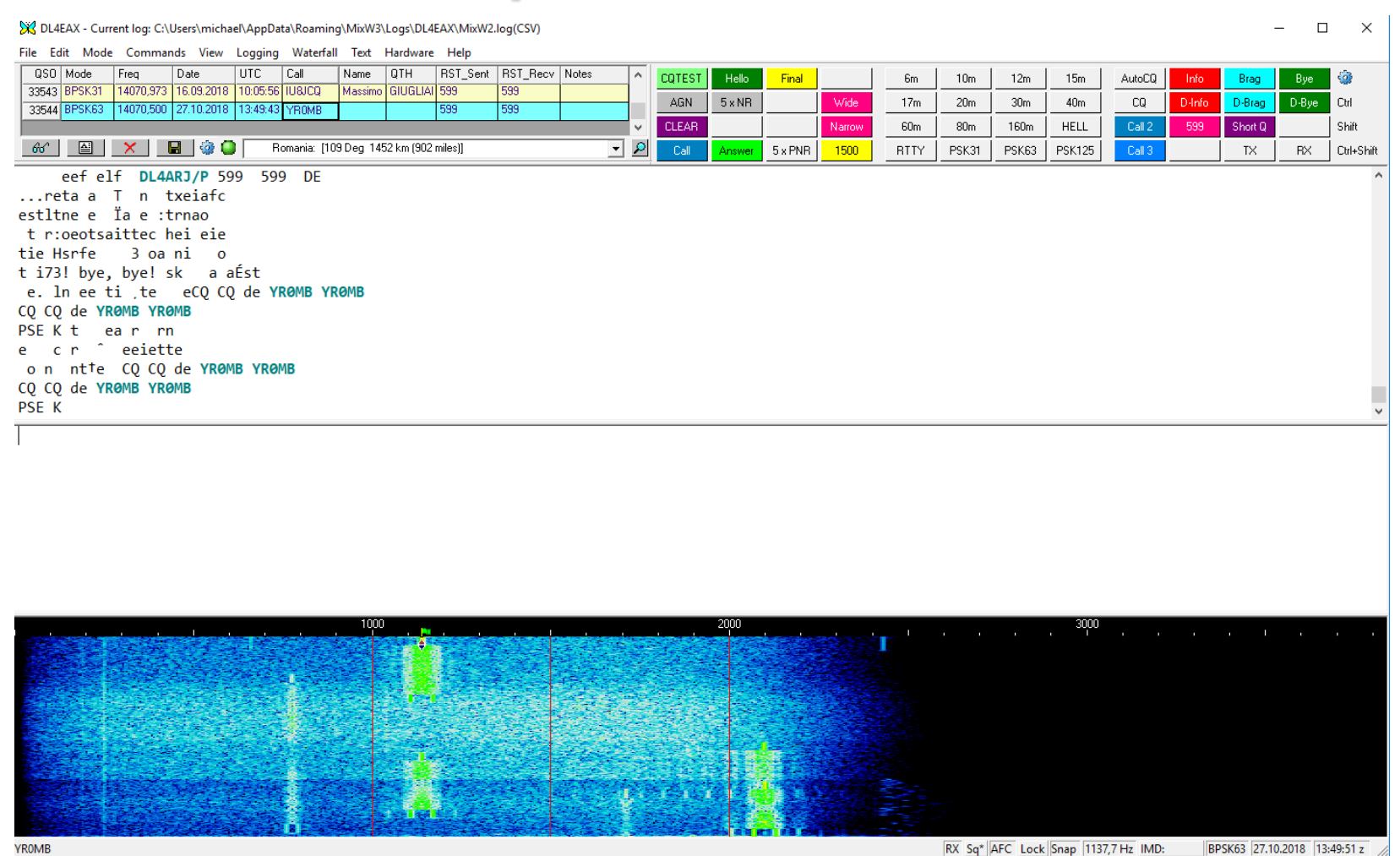

Bildquelle: Screenshot MixW 3 – Michael Funke - DL4EAX

## Log-Software für den Contest

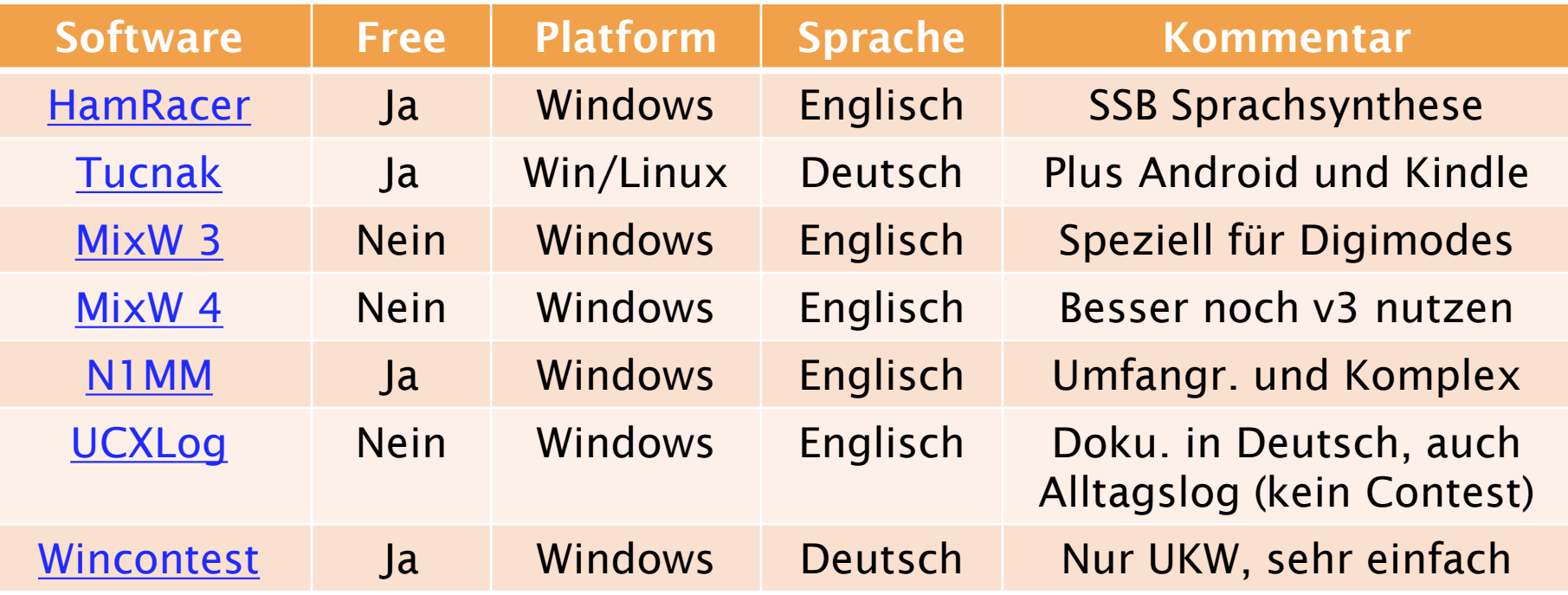

## Beispiel UCXLog

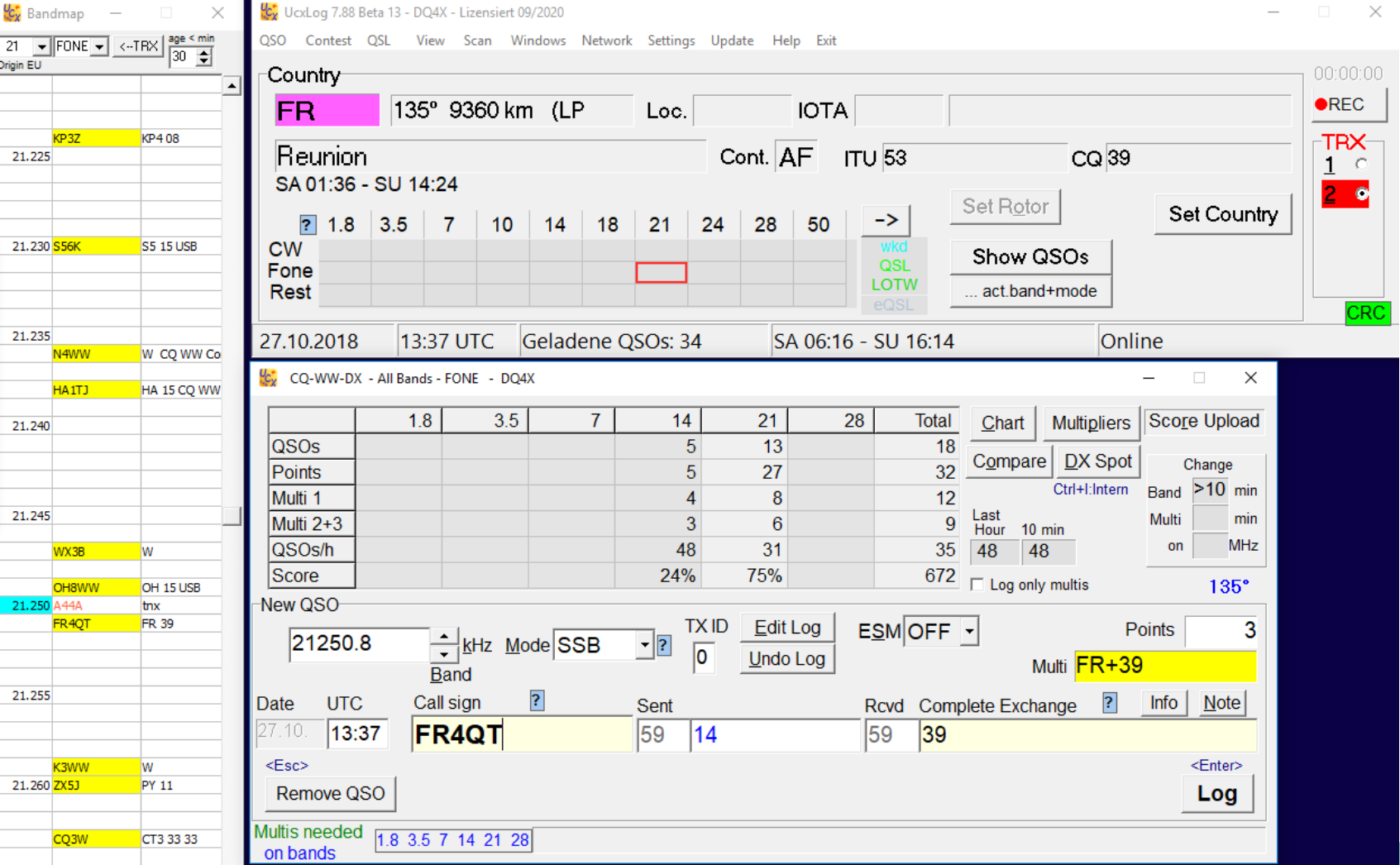

Bildquelle: Screenshot UCXLog - Michael Funke - DL4EAX

## **Tipps**

- **Software ausprobieren** und nicht zu früh aufgeben.
- Nicht nach der **"Eierlegenden Wollmilchsau"** suchen. Die gibt es nicht. Es ist normal, mehr als eine Software zu benutzen.
- Für **Software** etwas zu **bezahlen**, ist nichts Schlimmes. Man sollte den Aufwand bedenken.
- Die **Bedürfnisse** ändern sich mit der Zeit. Dann kann auch ein **Software-Wechsel** nötig sein.

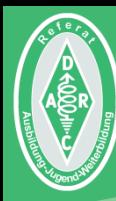

#### Fragen kostet nix!

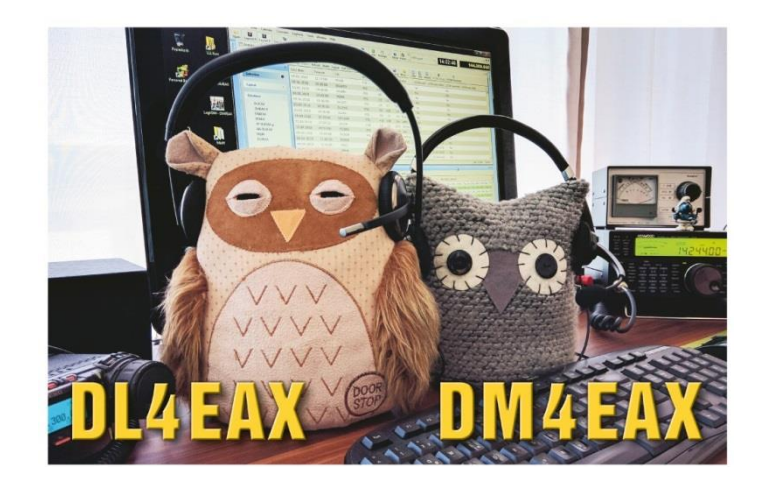

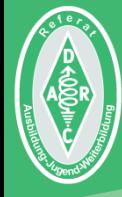

Initiales Autorenteam: Michael Funke - DL4EAX Carmen Weber - DM4EAX Willi Kiesow - DG2EAF

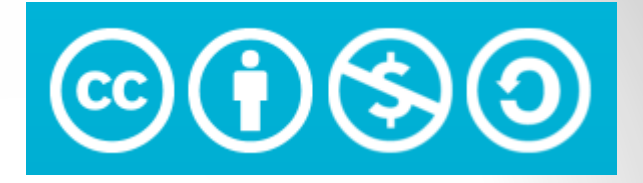

#### Änderungen durch: Hier bitte Ihren Namen eintragen, wenn Sie Änderungen vorgenommen haben.

#### $Sie$  dürfen:

Teilen: Das Material in jedwedem Format oder Medium vervielfältigen und weiterverbreiten. Bearbeiten: Das Material verändern und darauf aufbauen.

#### Unter folgenden Bedingungen:

Namensnennung: Sie müssen angemessene Urheber- und Rechteangaben machen, einen Link zur Lizenz beifügen und angeben, ob Änderungen vorgenommen wurden. Diese Angaben dürfen in jeder angemessenen Art und Weise gemacht werden, allerdings nicht so, dass der Eindruck entsteht, der Lizenzgeber unterstütze gerade Sie oder Ihre Nutzung besonders.

Nicht kommerziell: Sie dürfen das Material nicht für kommerzielle Zwecke nutzen.

Weitergabe unter gleichen Bedingungen: Wenn Sie das Material verändern oder anderweitig direkt darauf aufbauen, dürfen Sie Ihre Beiträge nur unter derselben Lizenz wie das Original verbreiten.

Der Lizenzgeber kann diese Freiheiten nicht widerrufen solange Sie sich an die Lizenzbedingungen halten.

Details: https://creativecommons.org/licenses/by-nc-sa/3.0/de/

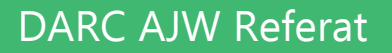